# ノード間通信が可能なボランティアコンピューティング

# 田中 創樹 $1$  新城 靖 $1$

概要:ボランティアコンピューティングとは,ボランティアが提供したインターネット上の計算機資源を集 めて,並列計算機として利用する仕組みである.従来のボランティアコンピューティングでは,参加ノー ドはプロジェクトサーバと通信し,サーバから送られてきたタスクを実行するが,参加ノード間で通信を 行うことはない.そのため,ボランティアコンピューティングに適用できるアプリケーションの種類が制 限されていた.また,対話的に並列計算をさせることができなかった.本研究では,ノード間通信が可能 なボランティアコンピューティングを実現する.本研究では,ボランティアコンピューティングプラッ トフォームの BOINC が VM 上でタスクを実行する機能を拡張し,同一プロジェクトのノードの VM を VPN で結び、ノード間通信できるようにする. 通信できる範囲をノード内の VM に限定することで, 安 全性を高める.この環境で,MPI を使用する並列計算ベンチマークの NAS Parallel Benchmarks のプロ グラムを修正すること無く動作させることができた.また 2 つの対話的アプリケーション(マンデルブロ 集合の描画とレイトレーシング)が実行できることを確認した.

## **1.** はじめに

科学技術計算において計算資源を得る方法の1つに,ボ ランティアコンピューティング(Volunteer Computing, 以下 VC という)がある. これは、インターネットに接続 された世界中の多数のコンピュータを集めて,仮想的な並 列コンピュータとして利用できるようにする仕組みであ る.VC の特徴は単一のスーパーコンピュータやグリッド コンピューティングと異なり,構成する計算機ノードをイ ンターネット上のボランティアが提供する点である.計算 資源を提供するボランティアは複数の計算プロジェクトの 中から貢献したいものを選んで,基本的に無償で自身の計 算機の CPU 時間を提供する. Computer System Symposium<br>
2017 Information Processing Gelery of Japan<br>
概要: ボランティアコンピューティング<br>
概要: ボランティアコンピューティング<br>
膜されていた。また、アフィンピューティング<br>
NPS ではないた。また、アフィンピュータングの<br>
VPN で結び、ノフィード開通者<br>
2017 INFORT Calceを示める、この環境で、フィートフォームの

最近の VC の代表的なプラットフォームに,BOINC[1] が ある.地球外知的生命体探索を目的とした SETI@home[2] を含む多くの VC プロジェクトが,現在 BOINC で動いて いる. 現在の BOINC システム全体の計算能力は約 69 万 ノードで約 20 PetaFLOPS\*1に達し,スーパーコンピュー タの規模に匹敵する.

これらの従来の VC では、通常の並列コンピュータと 異なり,ノード間で通信できないため,適用可能なアプ リケーションの種類が制限されるという問題がある. 例 えば,MPI(Message Passing Interface) を利用するアプリ

 $1$  筑波大学

ケーションは実行できない.また,対話的に並列計算をさ せることができなかった.例えば,ユーザの操作に応じて 動的にタスクを生成して並列計算を行い,結果を表示する ことができなかった.

この問題を解決するため、本研究では、VC において同 一プロジェクトに所属するノード間での通信を可能にする (図 1).これにより,VC で実行可能なアプリケーション の種類を拡大する.この目的を達成するため,本研究では 全てのノードを VPN(Virtual Private Network) で接続す る. この環境で, MPI を使用する並列計算ベンチマークの Nas Parallel Benchmarks をプログラムを修正すること無 く動作させることができた.また GUI 操作に追従して対 話的にマンデルブロ集合やレイトレーシングの計算結果を 描画するアプリケーションが実行できることを確認した.

ボランティアにとって VC で実行するプログラムと通信 相手は未知であるから,セキュリティを確保する仕組み が必須である.そこで,本研究ではアプリケーションを VM(Virtual Machine) で実行し,この VM に VPN ネット ワークを割り当てる.そうすることにより,外部からの通 信を VM 内に限定し、不正なプログラムによる影響をホス ト環境に与えられないようにする.

## **2. VM** と **VPN** による並列計算環境の構築

## **2.1 VM** を用いる **BOINC**

本研究では,BOINC の仕組みを拡張して,ノード間通 信が可能な VC を実現する.BOINC[1] はオープンソース

<sup>\*1</sup> 2017 年 10 月 23 日時点の 24 時間平均. https://boinc.berkeley.edu より.

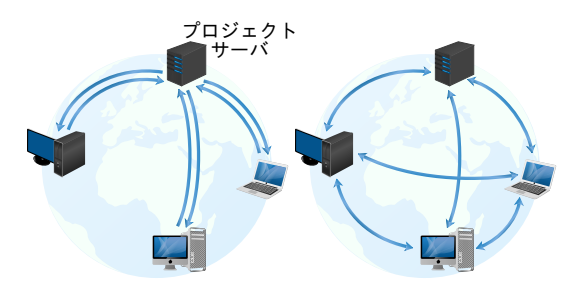

図 **1** 従来の VC においての通信 (左) と,ノード間通信できる  $VC($ 右 $)$ 

の VC プラットフォームである. 並列計算をして欲しいプ ロジェクトは,タスクを配布するためのサーバ(プロジェ クトサーバ)を用意し,BOINC ポータルサイトに登録す る.ボランティアは BOINC クライアントをインストール して BOINC ポータルサイトに接続する. そこで参加する プロジェクトを選択すると,プロジェクトサーバから計算 全体を細かく分割したタスクが配布される.参加ノードは これを解いて結果をプロジェクトサーバに返却する.プロ ジェクトサーバは全体の結果を集計し,目的の計算を完了 させる. Computer System Symposium<br>
2017 Information Processing Society of Japan<br>
2017 Information Processing Society of Japan<br>
2017 Information Processing Society of Japan Archive Society of Japan Japan Japan Japan Japan Japan

異なる OS のクライアントで同一のアプリケーションを 実行できるようにし,開発者の負担を減らすため,BOINC は配布タスクを VM(VirtualBox) で実行する仕組みを持っ ている [13][14].この機能を使う場合,プロジェクトサー バはタスク本体に加え,下記をクライアントに配布する. ( 1 ) VM の起動イメージ

- ( 2 ) VM の起動設定ファイル (vbox job.xml)
- ( 3 ) VM を立ち上げるプログラム (vboxwrapper)

この仕組みでは, BOINC クライアントは, vboxwrapper を実行し VM を立ち上げる. VM が起動すると, VM 内で プロジェクトから配布されたプログラムが起動し、ホスト に保存されたタスクを VM の共有フォルダ機能でアクセス し実行する.

VM を用いる BOINC では VM のネットワークは起動設 定ファイルに従い,ホストの NIC(Network Interface Card) にブリッジで接続される. その場合, vboxwrapper がホス ト環境からアクティブな NIC を探し、最初に見つかった NIC に接続する.

## **2.2 VPN** による **VM** の接続

本研究では,2.1 節で述べた BOINC の仕組みを拡張し, VM 内では他のノードと VPN で通信できるようにする. そのために,プロジェクトの主催者は,VPN サーバおよ び DHCP サーバを用意する(図 2).各ボランティアのホ ストでは, VPN クライアントを実行し, プロジェクトの VPN サーバへ接続する.そして VM のネットワークを, VPN に接続する.これにより,全てのボランティアの VM が同一の VPN サーバに接続され,相互に通信可能になる.

DHCP サーバは, VPN に接続された VM に IP アドレス を割り当てる.

本研究では,2.1 節で述べた VM を用いる BOINC を次 のように改変した.

- *•* VPN の接続設定を,プロジェクトサーバからタスク と共に配布する.
- *•* VM の立ち上げ時に,VPN サーバへ接続する.
- *•* VM の仮想 NIC をブリッジで VPN の仮想 NIC に接 続する.

ボランティアのホストでは,安全のために,他ノードか ら自身へは,通信ができないようにしたい.自身の環境に 通信できてしまうと、不正にアクセスされたり、攻撃され るおそれがあるからである. そこで本研究では、VPN へ の接続時は,ホスト側の VPN の仮想 NIC に IP アドレス を付けないようにした.そして VM 内で DHCP クライア ントを立ち上げ,プロジェクトサーバが管理する DHCP サーバから IP アドレスを割り当てるようにした(図 2). こうすれば、他のボランティアやプロジェクトサーバと通 信できる範囲は VM 内に限られ,自身のホスト環境に影響 を与えられるのを防げる.

#### **2.3 SoftEther VPN** による **VPN** の構築

本研究ではプロジェクトのノードを VPN で結ぶために SoftEther VPN[3] を利用することにした.この VPN は, インターネット上のノードを仮想的な L2 スイッチに接続 する. ノード同士は NAT 無しで通信可能になる. これは, 並列計算に加わるノードの管理を容易にする.

SoftEther VPN は IP アドレスを割り当てずに仮想 L2 スイッチに接続できる. そのため, 2.2 節で述べたように IP アドレスを VM 側 NIC だけに付け、安全性を高めるこ とができる.

# **2.4 NFS** サーバによるプログラムとデータの共有

本研究では,ボランティアの各ノードで同一のプログラ ムを参照できるようにする.本研究では,このためにプロ ジェクトサーバで NFS サーバを実行する.プロジェクト サーバが,実行するプログラムを共有ディレクトリに配置 し,これをボランティアの VM が VPN 上でマウントする. この方法により、プログラムだけでなく、データの配布や 計算結果の返却も共有ディレクトリを通じて行えるように なる.

#### **2.5 Docker** コンテナによる実行環境の構築

VC では,ボランティアの各ノードで,ライブラリのパ ス,バージョンを揃えたいという要求がある.この問題を 解決するため,本研究では VM に加えて Docker を利用す ることにした.これにより,VM イメージには汎用性を持 たせ小さく保ちつつ,簡単に実行環境を揃えられるように

従来の boinc-server-docker では Docker コンテナを立ち 上げると,コンテナの NIC がホスト内部に作成された docker0 というブリッジに接続され, NAT(Network Address Translation) により,ホストの NIC に接続される. この方法では、VPN 内の他のノードと同一ネットワーク に置かれないという問題がある.そこで本研究では,コン テナのネットワークを VM と直結させ,コンテナ間が直接 VM の IP アドレスで通信できるようにした.

#### **2.6** プロジェクト管理者がやること

プロジェクト管理者はタスクの配布前に NFS サーバ, DHCP サーバ, VPN サーバを設定しておく. また各クラ イアントに配布する Docker コンテナを用意しておく. こ の Docker コンテナは、立ち上がり時に、NFS サーバの共 有ディレクトリをマウントするように,Docker ファイルを 設定しておく. また、コンテナ起動時に DHCP クライア ントにより IP アドレス割り当てを要求するコマンドが実 行されるようにしておく. そして, boinc-server-docker を 使用して,このコンテナをタスクとしてプロジェクトに登 録する.

## **2.7** 各ボランティアがやること

各ボランティアはタスクの実行前に Softether VPN のク ライアントをあらかじめ立ち上げておく. ただし, VPN 接続はこの時点では行わない.VPN の設定と接続は後に vboxwrapper が行うからである.また VM の VirtualBox をインストールしておく.以後は通常の実行手順と同様で ある. つまり, BOINC クライアントを実行し, 支援する プロジェクトを追加して,タスクが配布されるのを待つ. タスクを受け取ると, vboxwrapper は VM を立ち上げ, そ の VM の NIC とプロジェクトの VPN の NIC をブリッジ で接続する.そして,この VM の中でコンテナが立ち上が り, IP アドレスの割り当てと共有ディレクトリへの接続が 自動で行われる.そして,コンテナの中でタスクが処理さ れる. Computer System Symposium<br>
なる、タスタを Docker コンテナとして<br>
boinc-server-docker[5] を使用した、<br>  $\label{1.1}$   $\begin{array}{l} \hline \mathcal{U}^* \mathcal{U}^* \mathcal{U}^* \mathcal{U}^* \mathcal{U}^* \mathcal{U}^* \mathcal{U}^* \mathcal{U}^* \mathcal{U}^* \mathcal{U}^* \mathcal{U}^* \mathcal{U}^* \mathcal{U}^* \mathcal{U}^* \mathcal{$ 

## **3. MPI** アプリケーションの実行

## **3.1** 目的

MPI は複数のノードを用いた並列計算でノード間の同期 や通信に使用される標準である.MPI は問題に適したト ポロジを作成したり、各ノードからの結果を集約する等, 便利な機能を備えており,科学技術計算で広く使われてい る.研究者は,MPI を用いて LAN で動作するプログラム を開発して実行する.研究者は,計算機資源が不足してき た場合,VC を利用したいと考える.

従来の VC はノード間で通信できないので,LAN で動作

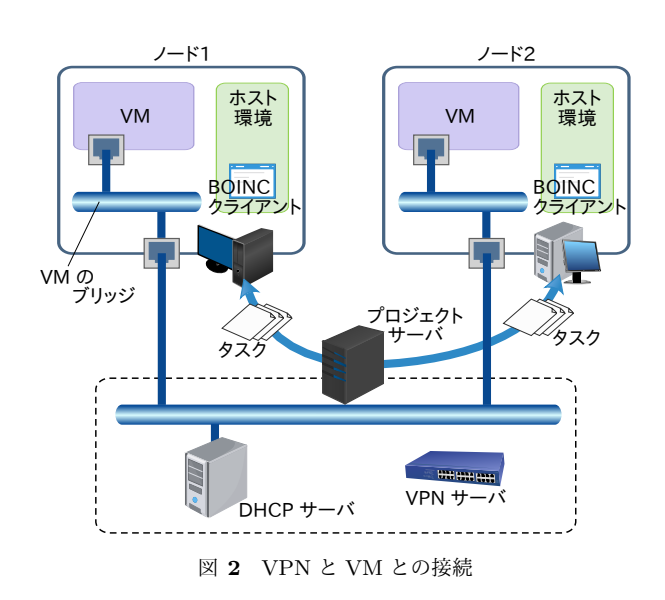

している MPI のプログラムを VC で利用することはでき ない.そのため,研究者は,MPI のプログラムを VC で実 行できるように,修正する必要があった.この修正は容易 ではない.また,動的にタスクを生成するような計算は, 従来の VC にはまったく適していないと考えられてきた.

しかし,MPI アプリケーションを VC で動かせると, MPI を使用する並列計算プログラムを VC 用に書き直さな くてよくなる. これは、研究者にとってアプリケーション 開発が容易になるという,大きな利点がある. また, MPI を使って動的にタスクを生成するようなアプリケーション であったとしても,VC で実行可能になる.

#### **3.2** ノードの **IP** アドレスの管理

本研究では,ボランティアが提供している計算ノードは VPN で結ばれているので,基本的には LAN で動作する MPI の並列アプリケーションがそのまま動作する.しか **し**, VC として使いやすいものにするためには、いくつか の課題がある. まず. 計算ノードの IP アドレスの管理に 課題がある.VC では,計算の途中で新たにスレーブが参 加したり,離脱することがある.MPI のマスタでは,利用 可能なスレーブのリストが必要である.

本研究では MPI のマスタノードが並列計算に参加させ るスレーブノードの IP アドレスを DHCP の仕組みを使っ て把握できるようにする. ボランティアのノードが新しく 参加すると,IP アドレス割当てのため,プロジェクトサー バで動作している DHCP サーバに IP アドレス割当要求を 行う. 本研究で使用する DHCP サーバの ISC DHCP は, IP アドレスの割当と開放のタイミングで,外部コマンドを 実行できる. その際に, 割当 IP アドレスと, クライアン トの MAC(Media Access Control) アドレスを引数に与え ることができる.この機能を利用して,接続中のノードを 管理する.

プロジェクトサーバはデータベース (MariaDB) を持つ.

## Computer System Symposium

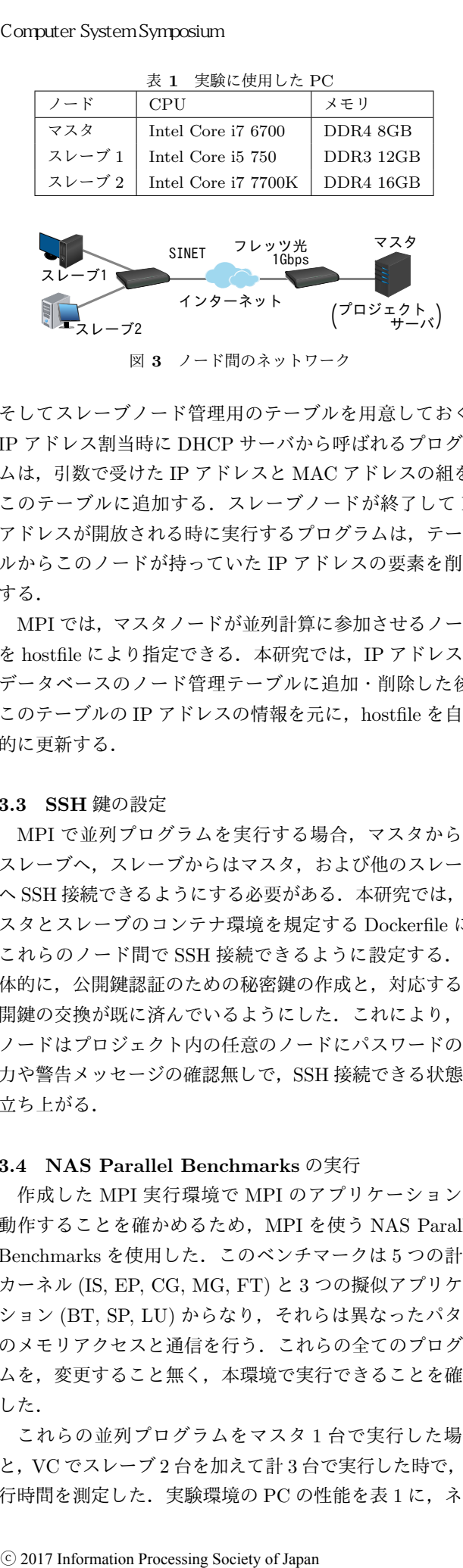

そしてスレーブノード管理用のテーブルを用意しておく. IP アドレス割当時に DHCP サーバから呼ばれるプログラ ムは,引数で受けた IP アドレスと MAC アドレスの組を, このテーブルに追加する. スレーブノードが終了して IP アドレスが開放される時に実行するプログラムは,テーブ ルからこのノードが持っていた IP アドレスの要素を削除 する.

MPI では,マスタノードが並列計算に参加させるノード を hostfile により指定できる.本研究では,IP アドレスを データベースのノード管理テーブルに追加・削除した後, このテーブルの IP アドレスの情報を元に、hostfile を自動 的に更新する.

#### **3.3 SSH** 鍵の設定

MPI で並列プログラムを実行する場合,マスタからは スレーブへ,スレーブからはマスタ,および他のスレーブ へ SSH 接続できるようにする必要がある. 本研究では、マ スタとスレーブのコンテナ環境を規定する Dockerfile に, これらのノード間で SSH 接続できるように設定する. 具 体的に,公開鍵認証のための秘密鍵の作成と,対応する公 開鍵の交換が既に済んでいるようにした. これにより, 各 ノードはプロジェクト内の任意のノードにパスワードの入 力や警告メッセージの確認無しで, SSH 接続できる状態で 立ち上がる.

## **3.4 NAS Parallel Benchmarks** の実行

作成した MPI 実行環境で MPI のアプリケーションが 動作することを確かめるため, MPI を使う NAS Parallel Benchmarks を使用した.このベンチマークは 5 つの計算 カーネル (IS, EP, CG, MG, FT) と 3 つの擬似アプリケー ション (BT, SP, LU) からなり,それらは異なったパタン のメモリアクセスと通信を行う.これらの全てのプログラ ムを,変更すること無く,本環境で実行できることを確認 した.

これらの並列プログラムをマスタ 1 台で実行した場合 と, VC でスレーブ 2 台を加えて計 3 台で実行した時で, 実 行時間を測定した. 実験環境の PC の性能を表 1 に, ネッ

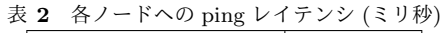

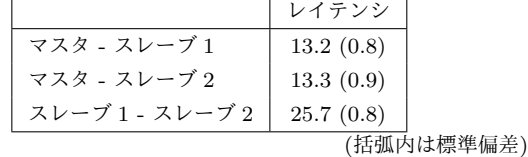

マスタ - スレーブ1 マスタ - スレーブ2 スレーブ1 - スレーブ2 0 50 100 150 200 250 300 2 順方向 图 逆方向  $(Mabite/c)$ 図 **4** ノード間のスループット

トワークの構成を図 3 に示す. この構成で、プロジェク トサーバでは VPN サーバと MPI マスタが動作している. MPI スレーブ間の通信も,この VPN サーバを介して行わ れる. 表 2 に, ping を用いて測定したレイテンシを示す. このように,マスタとスレーブの間では,レイテンシは, 13 ミリ秒であったが,スレーブ間では,その倍になった. 図4に、ノード間のスループットを示す. マスタとスレー ブの間では,順方向は 100M bps 以上と高速であったが, 逆方向は,20M bps 程度しか得られなかった.スレーブ間 でも, 15M bps であった. ただし, これらのスループット は日や時間帯によって大きく変動する.また,以下 NAS Parallel Benchmarks の実験を行った日とは別の日に測定 したものである.

この実験では 2.1 節で述べた,VM を用いる BOINC に おける設定ファイル vbox job.xml で指定する VM のメモ リサイズは 10GB に設定し, BOINC クライアント側では CPU とメモリ使用に制限をかけないようにした.プログ ラムは 16 プロセスで実行し,スレーブを含めて実行する 時は、各スレーブに4プロセスずつ分配した.

NAS Parallel Benchmarks の実行結果を表 3 に示す. EP(Embarrasingly Parallel) と LU(Lower-Upper Gauss-Seidel solver) は,マスタ 1 台で行うとそれぞれ 29 秒, および,228 秒掛かったが,VC で 3 台で実行すると実行時 間がそれぞれ 18 秒,および,108 秒と短くなった.一方で, CG(Conjugate Gradient) と FT(discrete 3D fast Fourier Transform) では、実行時間が逆に長くなった.

VC で実行時に測定した各ノードのスループットを表 4 に示す.このように,単位時間あたりの通信量は EP と LU が比較的小さいが,FT では大きいことがわかる. 並列計算 の通信にインターネットを用いるために,通信帯域がボト ルネックになってなっていると考えられる. この結果 から,EP と LU ではインターネットを超えた通信の影響 が小さかったが,CG と FT では,大きかったと思われる.

主 **9** タプログニナの中仁時間 (孙)

| 4X O<br> 台ノロク ノムツ天1」时  町  炒 |     |     |
|-----------------------------|-----|-----|
| プログラム (クラス)                 | 1台  | VC  |
| IS(C)                       | 39  | 118 |
| EP(C)                       | 30  | 19  |
| CG(B)                       | 186 | 208 |
| MG(C)                       | 46  | 59  |
| FT(A)                       | 9   | 26  |
| BT(B)                       | 135 | 258 |
| SP(A)                       | 217 | 169 |
| LU(B)                       | 229 | 103 |

表 **4** 各プログラムの実行時の単純平均スループット (Mbits/s)

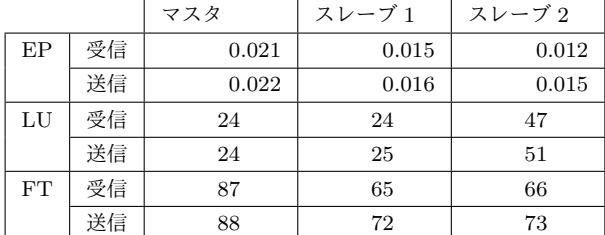

#### **3.5** 評価

MPI を使用したノード間の並列プログラムが、本環境 で修正すること無く動作したが,実行時間が遅くなるプロ グラムもあった.インターネットを介した通信では,利用 可能な帯域や通信遅延が刻々と変化する.計算ノードがク ラッシュすることもある.LAN で動作するプログラムと 異なり, VC ではこのような点を考慮する必要がある. ア プリケーションにより,通信パタンもさまざまである.ア プリケーションによっては,全体の通信量はそれほど多く はないが,特定のタイミングに集中することがある.通信 量,通信回数,および,通信パタンがどれだけ性能に影響 してくるか調べることは,今後の課題である.また,ノー ドが(意図的に)間違った結果を送ってくることもありう る. 従来の VC では、同一のタスクを複数のボランティア に送り,結果を比較して検算する方法がある.MPI を使用 した並列計算アプリケーションにおいても,この問題を解 決する必要がある. ⓒ 2017 Information Processing Society of Japan コンピュータシステム・シンポジウム

# **4.** 対話型アプリケーションの実行

## **4.1** 目的

従来の VC における科学技術計算はバッチ処理によるも のが普通である.実行するプログラムや計算に使用する データをあらかじめひとまとめにしておいて,ボランティ アに配布する.しかし,ユーザの操作に応じて,計算に用 いるパラメータの値を随時変えて,結果を逐一確認したい という要求もある.研究者は LAN で科学技術計算を行う 時には,そのようなことが簡単にできる.また,IPython や Jupyter Notebook[9] のような対話的な計算環境が普及 し、科学技術計算に用いられるようになってきており、対 話的に大規模計算を行いたいという要求が増大していくと

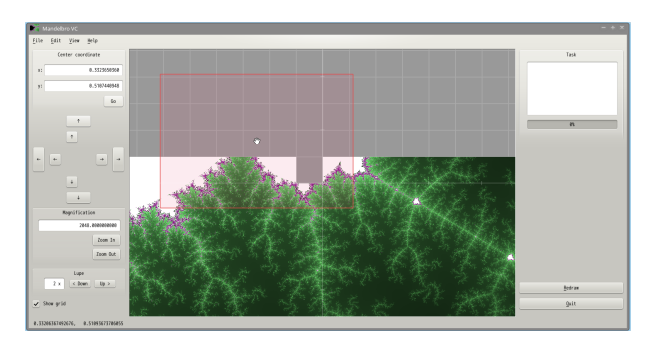

図 **5** VC を使ったマンデルブロ集合の高速描画アプリケーション (MandelbroVC)

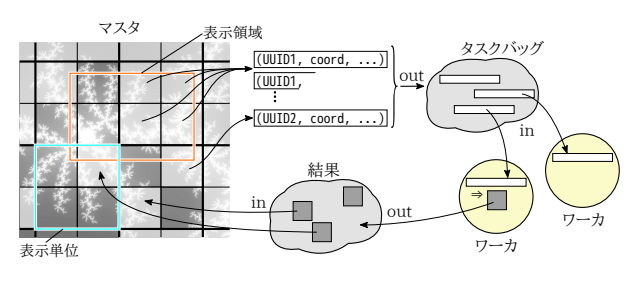

図 **6** Linda によるマスタ・ワーカモデル

想定する. 本章では本研究で作成した VC 環境で, このよ うな対話型並列計算アプリケーションが実行できることを 示す.

#### **4.2** マンデルブロ集合の描画アプリケーション

本環境を利用する対話型アプリケーションの例として, マンデルブロ集合をブラウジングするプログラムを作成し た\*1.このプログラムは,マウスのドラッグによって描画 する範囲を動かしたり,ダブルクリックやホイール操作に よって拡大・縮小することができる.C**++**と Qt4 で作成さ れ,Linux 上で動作する.そのスクリーンショットを図 5 に示す.ウィンドウの中央は,マンデルブロ集合の描画領 域である.ウィンドウの左側には,移動と拡大,倍率切り 替えのボタンがあり,右側にはタスクの進捗率を表すプロ グレスバーと再描画ボタンがある.この図は,未描画領域 (中央の表示領域内の灰色部分)が次々と計算して得られ た画像で埋め尽くされていく最中の様子を表す.

このプログラムは,マスタ・ワーカモデルに基づいて設 計されている.マスタがタスクを生成する.マスタが生成 したタスクをワーカは計算し、結果をマスタに返す. マス タは返された結果を利用する.マンデルブロ集合の画像の 計算は,画素毎に独立して行えるから,ワーカ同士で通信 が発生せず,この方式を自然に適用できる.一枚の画像を 得るだけであれば従来の VC を使うこともできるが,この プログラムのように,実行時の操作で動的にタスクを生成 して絵を変えるような使い方はできなかった.

タスク生成は,画面を一定の大きさで区切った表示単位

<sup>\*1</sup> MandelbroVC (https://github.com/tsoju/MandelbroVC)

```
ComSys2017
  2017/12/7
```

```
1 LINDA::TYPE::Integer div,pos,w,h;
 2 LINDA::TYPE::Double x_s,x_e,y_s,y_e;
 3 LINDA::TYPE::String id(ti.uuid_s);
 4 /* div_l_x(y): 複素平面上での 1タスクの幅 (高さ) */
 5 /* div_v(h): 表示単位の縦 (横)方向の分割数 */
 6 double div_l_x = (ti.crd.x_e - ti.crd.x_s) /
                      7 (double)ti.div_h;
 8 double div_l_y = (ti.crd.y_e - ti.crd.y_s) /
 9 (double)ti.div_v;
10 w = ti.dw; /* 横方向ピクセル数 */
11 h = ti.dh; /* 縦方向ピクセル数 */
12 for(int i=0; i<ti.div_v; i++){
13 for(int j=0; j<ti.div_h; j++){
14 pos = (i<<8) | j; /* pos: 表示単位内での位置 */
15 /* [x(y)_s, x(y)_e]: 計算する領域 */
16 x_s = ti.crd.x_s + div_1_x * j;
17 y_s = ti.crd.y_s + div_l_y * i;
18 x_e = x_s() + div_l_x;y_e = y_s() + div_l_y;20
21 linda_server->out(&id,&pos,&x_s,&y_s,
22 &x_e,&y_e,&w,&h);
23 }}
f LINDA::TPE::Integer div,pos,w,min <br>
s LINDA::TPE::Double x,s,w,w,w,w,w,w,w,w,w,w,w,min althous,min althous,min althous, and the station of David 2018<br>
s LINDA::TPE::Double div,ling and integral integral of A<br>
s \rightarrow H
```
図 **7** マスタがタスクをタスクバッグに格納するコード

で行う. 図 5 のように、表示領域が動かされ、領域内に未 計算の表示単位を含むようになったら,この表示単位を分 割して計算タスクを生成する.このタスクをワーカに配布 して計算させ,結果を受け取って,描画に使用する.

同一の表示単位から生まれたタスクは,一つのタスクグ ループを形成し,グループを識別するための ID(UUID) が 与えられる.この ID によってそれぞれのタスクの所属グ ループを判別している.

タスクの配布機構として,本研究では,まず Linda を使 用した [10]. Linda はタプル空間へのいくつかの単純な操 作 (out, in, rd, eval) のみで, 並列プログラムに通信 や同期機能を提供するモデルである. したがって、本研究 がターゲットとしている研究者でも比較的簡単に Linda を 使って並列プログラムを記述できると思われる. 本研究で は Linda の C**++**実装である CppLinda[12] を使用した.

本プログラムのマスタは生じた未描画の表示単位を分割 してタスクとしてタプル空間上に設置したタスクバッグに 格納する(図6). タスクを表すタプルは、次の要素を含む. ( 1 ) 所属タスクグループを示す ID

( 2 ) 表示単位内での位置

( 3 ) 描画する複素平面上の領域を示す値

ワーカはタスクバッグからタスクを取り出して計算し,結 果をタプル空間に加える.マスタはこの結果を取り出して 描画に使用する.

タスクの受け渡し部分のコードを図7に示す. 図7でマ スタが表示単位からタスクを生成してタスクバッグに格納 している. ループ内でタスクを作るタプルを作成し、out 命令でこれをタプル空間に追加する.

```
id.toFormal(); pos.toFormal(); x_s.toFormal();
    3 y_s.toFormal(); x_e.toFormal(); y_e.toFormal();
4 w.toFormal(); h.toFormal();
 5
6 linda_server->in(&id,&pos,&x_s,&y_s,
                    7 &x_e,&y_e,&w,&h);
8
9 if(id().compare("end") == 0) /* 終了の指示受信 */
10 break;
11 res = new int[w() * h()];
12 for(i=0; i<h(); i++){
13 for(j=0; j<w(); j++){
14 /* (略) 計算して結果を配列res[]に入れる */
15 }}
16 base64 = g_base64_encode(
17 (unsigned char *)res,sizeof(int) * w() * h());
18 result_string = new std::string(base64);
19 result = *result_string;
20
21 linda_server->out(&id,&pos,&result);
22
23 delete result_string;
24 g_free(base64);
25 delete[] res;
26 }
```
*<sup>1</sup>* while(1){

図 **8** ワーカがタスクを取り出し,計算して結果を返すコード

```
1 id = uuid_s; /* 受信タスクグループID で actual に */
2 for(int i=0; i<(div_v * div_h); i++){
   3 pos.toFormal(); result.toFormal();
4
5 linda_server->in(&id,&pos,&result);
6
   res\_data = g\_base64\_decode(result().c\_str(),8 &out_len);
9 update_rectangle(pos()&0xFF,pos()>>8,
10 res_data);
11 /* (略) 画像作成と描画スレッドへの更新の通知 */
12 g_free(res_data);
13 }
```
図 **9** マスタが結果を受け取り,描画を更新するコード

図 8 にワーカが結果を受け取り、計算して結果を返す コードを示す. 冒頭の in 命令は引数のテンプレートとマッ チングするタプルをタプル空間から取り出す.この例のよ うに、テンプレートに formal 変数を使用すれば、型と一致 するタプルにマッチングする.取り出したタスクを計算し 結果は int 型の配列に得られる.これをタプルに格納でき る型付きの値とするため,ここでは Base64 により文字列 にエンコードし,これを out 命令でタプル空間に加える.

図 9に、マスタが結果を取り出して描画に使用するコー ドを示す.in 操作に渡すテンプレートで,タスクグループ ID だけは、受信する対象のタスク ID を設定し、actual 変 数にしている.actual 変数は型と値が同じものにマッチす るので,このように受信したい結果を指定して待つことが

#### Computer System Symposium

できる.そして結果を元の int 型配列にデコードし,これ を用いて画像を作成し表示する.

本研究で実装した VC 環境においてアプリケーションの 実行が高速化されるかは,計算量,通信量,通信パタン, ノードの性能,利用可能なネットワークの帯域,および, 通信遅延による. このプログラムを, 3章と同じ環境で実 行した所,単一ノードで実行したよりも高速に実行できた. このように,Linda を使用して容易に VC で実行できる並 列プログラムの開発を行えることが確認できた.この並列 プログラムはワーカの性能が異なっても,早く結果を返し たワーカから直ぐに次の仕事に取り掛かるので,自動的に 負荷分散される. また Linda ではワーカ側からの動的なタ スク生成も可能である。これにより、ワーカは受け取った タスクが大きすぎると判断した場合,タスクをさらに分割 するということができるが,このプログラムではまだこの 機能は実装されていない. Computer System Symposium<br>できる. そして結果を元の102 Information<br>アミる. そして結果を元の102 Information<br>それ研究で実装した VC環境において、本研究で実装したのは、利用可能なネットの性能、利用可能なることが存在している。<br>非所がで実装したができないということができないで、インステムの制度を行う、 Linda を使用して容易がある。このプラムの開発を行えることの仕様が異になる

現在は計算または通信の速度が極端に遅いワーカがあっ た場合,そのワーカの担当する領域だけ長い間欠けてしま う.また,ワーカが間違った結果を返した場合も,それを 有効としてしまう.これらの問題に対処する方法として, 次のようなことが考えられる.

- *•* 同一のタスクを複数のワーカに送る.
- *•* 早く計算が完了したワーカの結果を使用する.
- *•* 異なるワーカからの結果が一致するか確かめる.

#### **4.3 Python** による科学技術計算

本研究がターゲットとしている研究者は,Python によ る科学技術計算のアプリケーションを開発することを想定 している.Python は Numpy パッケージにより高速な配 列演算ができ,特に速度が重要な部分を,Cython[11] を 使って C で実装することもできるので,インタプリタ式で ありながら,科学技術計算にも利用できる速度を持たせら れる.Python からは Matplotlib[8] という,様々な種類の グラフを,カラーマップやアニメーションを用いてわかり やすく表示するライブラリが簡単に利用できる. これらを Jupyter Notebook[9] と組み合わせれば、結果や図の出力 を,Web ブラウザ上で対話的に行える.

このように, Python を科学技術計算に用いる環境が,ま すます整備されてきている.本節では,そのような科学技 術計算の例として,Python によるレイトレーシングが,本 研究で構築した VC 環境で動作することを確認する.

## **4.3.1 Python** によるレイトレーシング

本研究では Python で作られたレイトレーシングエンジ  $>$  [16] を改変し, 本 VC 環境で実行した. その実行結果の スクリーンショットを図 10 に示す. 図 10 に示した例で は、平面上の3つの球をレンダリングしている。本研究で は,元のプログラムを改変し,視点となるカメラの位置を スライドバーにより対話的に変位できるようにした. また

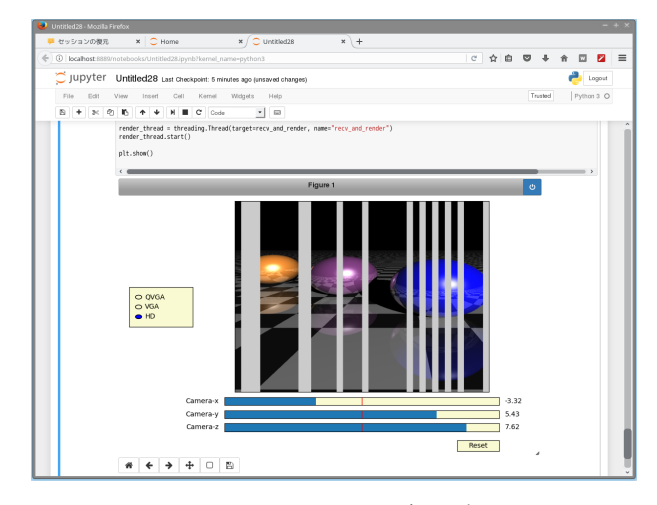

図 **10** レイトレーシングへの適用

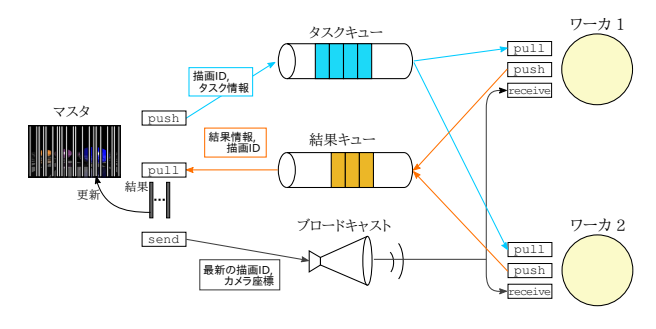

図 **11** ZeroMQ を使ったタスクのやりとり

解像度を 3 段階 (QVGA, VGA, HD) で切り替えられるよ うにした.そして,このレンダリングをマスタ・ワーカ方 式で並列計算できるようにした.

このプログラムは, ZeroMQ[15] を用いて, 次の 3 つの キューを作成する (図 11).

- *•* マスタからワーカへタスクを送るもの(ZeroMQ <sup>の</sup> push-pull ソケット)
- *•* ワーカからマスタへ結果を送るもの(ZeroMQ <sup>の</sup> pushpull ソケット)
- *•* マスタからワーカへ現在計算中の描画 ID を伝えるも の(ZeroMQ の pub-sub ソケット)

本研究で並列化するために加えたコードのうち,重要な部 分を図 12,および,図 13 に示す.

使用したレイトレーシングエンジンでは各画素の計算を 完全に独立に行える.図 12 で関数 producer は画像全体 を横方向に分割した短冊型の領域をタスクとしてキュー に登録している. send\_json()は、キューに要素を追加す る ZeroMQ の関数である. recv\_json() は、キューから要 素を取り出す ZeroMQ の関数である. send\_array() は, Numpy の配列データをキューに追加するために用意した 関数である.単位タスクあたりの横幅は粒度として変更で きるようになっている.

図 13 の関数 recv\_and\_render は、ワーカがキューから タスクを受け取って計算し,結果をマスタの結果用のキュー

```
1 def producer():
     2 tlist = []
      for i, s in enumerate(task):
        4 tlist.append([i,s])
 5 shuffle(tlist)
 6 for i in range(0,max_volunteer):
       7 tlist.insert(0,'thanks')
 8 for i in range(0,len(task)):
 9 e = tlist.pop()
10 sock.send ison({'}idx' : e[0], 'from' : e[1], '
         to' : e[1]+ryudo-1, 'ryudo' : ryudo, '
         render_id' : render_id})
11 while tlist != []:
12 e = tlist.pop()
13 sock.send_json(e)
14
15 def recv_and_render():
16 while True:
17 result = recv_array(res_sock)
18 if result == None:
19 continue
20 data = result['data']
21 idx = result['idx']
22 if render_id != result['render_id']:
23 continue
24 last_idx = len(task)-1
25 consumer_id = result['consumer_id']
26 if idx == last_idx:
27 last_w = w - ryudo * last_idx
28 img[:,idx*ryudo:idx*ryudo+last_w,:] = data
         [:.0:last w:]29 else:
30 img[:,idx*ryudo:idx*ryudo+ryudo,:] = data
          [\cdot, 0:\text{rundo}:]31 im.set_data(img)
32 fig.canvas.draw_idle()
33 fig.canvas.flush_events()
34
35 render_thread = threading.Thread(target=
         recv_and_render, name="recv_and_render")
36 render_thread.start()
\label{eq:22} \begin{array}{ll} \text{Computer SystemSymplement}(t_1, t_2) \\ \text{  \quad if $t=1$} \\ \text{  \quad if $t=1$} \\ \text{  \quad if $t=1$} \\ \text{  \quad if $t=1$} \\ \text{  \quad if $t=1$} \\ \text{  \quad if $t=1$} \\ \text{  \quad if $t=1$} \\ \text{  \quad if $t=1$} \\ \text{  \quad if $t=1$} \\ \text{  \quad if $t=1$} \\ \text{  \quad if $t=1$} \\ \text{  \quad if $t=1$} \\ \text{  \quad if $t=1$} \\ \text{
```
図 **12** マスタのタスク送出と,結果の受信・描画

に格納する関数である.マスタはワーカから結果を受け取 り次第,画面上のレンダリング出力を更新する.

計算の最中に,ユーザの操作によりマスタがカメラ座標 等のパラメータを変えたら,描画中のイメージは即座に 無効にして,新しい結果の描画が開始されるようにした. ワーカが無効になったタスクのために無駄に計算すること が無いように,マスタは ZeroMQ のブロードキャストソ ケット(pub-sub ソケット)で最新の描画 ID(UUID) をス レーブに配信している.スレーブは,受け取ったタスクが 最新の描画 ID でなかったら,そのタスクは計算せずに破 棄する(図 13 - 7 行目).

このプログラムを,3章と類似の環境で実行した所,単 一ノードで実行したよりも高速に実行できた.初期設定の ままワーカ 1 台で HD 画質のレンダリングが完了するまで の時間を測ると, 198 秒だった. 同じプログラムを, VC

```
1 def consumer():
   2 while True:
     3 recv_msg = sock.recv_json()
     4 if recv_msg == 'thanks':
       5 continue
6 if recv_msg['render_id'] != render_id:
       7 continue
8 img = do_work(recv_msg['idx'],
                 9 recv_msg['from'],
10 recy msg['to'],
11 recv_msg['ryudo'])
12 send_array(s_socket, img, consumer_id,
13 recv_msg['idx'],
14 recv_msg['render_id'])
```
図 **13** ワーカがタスクを受け取り,結果を返す

でプロジェクトサーバを含めて 3 つのワーカで実行した場 合,93 秒であった.

このプログラムでは1タスク当たりの計算時間は平均で 4.4 秒であった. 粒度は 32 pixel に設定してあり, タスク 自体のサイズは約 90 byte であった.1 タスク分に相当す る短冊型の画像の大きさは 720 *×* 32 pixel で,データサイ ズは 67.5 KB であった. 表 2 の値を用いて、タスクの配布 と結果の収集時間を見積もると,通信時間は約 100 ミリ秒 になる.1 タスクあたりの計算時間に対する通信時間の割 合が小さいので,本実験ではインターネットを超えた VPN による通信は実行時間にほとんど影響しなかった.

3 章の MPI を使った実験では,インターネットの通信速 度がボトルネックになり実行時間が長くなる場合があった が,今回このような性能低下は目立たなかった.それは, 本プログラムの下記の特徴による.

- *•* マスタ・ワーカ方式であり,手の空いたワーカがすぐ に次のタスクに取り掛かれる.
- *•* タスクの配布,および,結果返却時の通信時間が,計 算時間と比較して小さい.

# **5.** 関連研究

SETI@home[2] は 1999 年に公開された VC プロジェク トで、アレシボ天文台が受信した電波から、自然由来では ないと考えられるものを発見することで,地球外知的生命 体を見つけようとする試みである.現在までに地球外知的 生命体の発見には至っていないが,このプロジェクトはボ ランティアコンピューティングの実用性を実証した.本研 究の手法を用いれば,タスクの配布と結果の返却を NFS サーバが提供する共有ディレクトリを介して行える.

文献 [4] は,ノード同士で通信が発生する VC 環境におい て動的な参加と離脱を考慮したノード管理構造を提案し, クラスタ間で処理性能を調整する手法を述べている.シ ミュレーションにより所属ノードの少ないクラスタで性能 が低下する問題を解決する手法を示している.しかしノー ド間で通信する VC の実装は行われていない. 本研究は,

VPN と VM を用いてノード間通信可能な VC を実装する.

## **6.** おわりに

この論文では,ノード間通信が可能な VC について述べ た.本研究では,VM を用いる BOINC を拡張して Soft-Ether VPN を用いて VM を接続し,並列計算環境を構築 する.本研究で実現した並列計算環境において MPI を用 いる NAS Parallel Benchmarks に含まれる 8 つのプログラ ムを、修正すること無く実行できた. そして、そのうち2 つのプログラムは高速化できた.また,VC を使用して対 話的なアプリケーションを並列に実行できることを確認し た.具体的には,マンデルブロ集合の描画と,レイトレー シングのプログラムが単一ノードによる実行より高速に動 作した. このことから、このようなタイプの対話的なアプ リケーションでは、VC が有効に利用できることを示した. Computer System Symposium<br>
VPN と VM を用いてノード間通信可能<br>
8. おわりに<br>
20論文では、ノード間通信が可能<br>
20. この論文では、VM を用いる BOIN<br>
た、本研究では、VM を用いる BOIN<br>
た、本研究では、VM を接続し、特に、また、また、本研究では、VPN を以上になります。<br>
2017 TV の、基準について、またでできた、また、また、事業を装備して VM を接続して 30

この論文では、マスタ・ワーカモデルに基づく並列アプ リケーションについて述べた.今後の課題は,それ以外の ノード間通信可能な VC に向いた並列計算のタイプを見つ けることである.VC では計算途中にノードが離脱する場 合があるが,現在は考慮していない.ノードの途中離脱に よる全体への影響を抑える方法の実現も,今後の課題で ある.

#### 参考文献

- [1] D. P. Anderson: *BOINC: a system for public-resource computing and storage*, Fifth IEEE/ACM International Workshop on Grid Computing, pp.4-10 (2004).
- [2] SETI@home: https://setiathome.berkeley.edu/. accessed: 2017/7/9.
- [3] 登 大遊, 新城 靖, 佐藤 聡:SoftEther VPN Server: マル チプロトコル対応のクロスプラットフォームなオープン ソース VPN サーバ, ソフトウェア科学会 コンピュータソ フトウェア, Vol.32, No.4, pp.3-30 (2015).
- [4] 菅原 雅也, 福士 将, 堀口 進:ボランティアコンピューティ ング環境における動的クラスタ再構成法, 情報処理学会研 究報告ハイパフォーマンスコンピューティング(HPC), Vol.2008, No.19 (2008-HPC-114), pp.67-72 (2008).
- [5] Marius Millea: A Docker multi-container application that runs a BOINC server, https://github.com/marius311/boinc-server-docker. accessed: 2017/7/9.
- [6] Victor Marmol, Rohit Jnagal, and Tim Hockin: *Networking in containers and container clusters*, Proceedings of netdev 0.1 (2015).
- [7] A. L. Beberg, D. L. Ensign, G. Jayachandran, S. Khaliq, and V. S. Pande: *Folding@home: Lessons from eight years of volunteer distributed computing*, IEEE International Symposium on Parallel Distributed Processing, pp.1-8 (2009).
- [8] J. D. Hunter: *Matplotlib: A 2D Graphics Environment*, IEEE Computing in Science & Engineering, Vol.9, No.3, pp.90-95 (2007).
- [9] Adam A. Smith: *Teaching Computer Science to Biologists and Chemists, Using Jupyter Notebooks: Tutorial Presentation*, J. Comput. Sci. Coll, Vol.32, No.1, pp.126- 128 (2016).
- [10] Nicholas Carriero and David Gelernter: *How to Write Parallel Programs: A Guide to the Perplexed*, ACM Computing Surveys, Vol.21, No.3, pp.323-357 (1989).
- [11] S. Behnel, R. Bradshaw, C. Citro, L. Dalcin, D. S. Seljebotn and K. Smith: *Cython: The Best of Both Worlds*, IEEE Computing in Science & Engineering, Vol.13, No.2, pp.31-39 (2010).
- [12] T. A. Sluga: *Modern C++ implementation of the LINDA coordination language for distributed applications*, Bachelor-Thesis, FH Hannover, 2007.
- [13] G. A. McGilvary, A. Barker, A. Lloyd and M. Atkinson: *V-BOINC: The Virtualization of BOINC*, 13th IEEE/ACM International Symposium on Cluster, Cloud, and Grid Computing, pp.285-293 (2013).
- [14] BOINC VboxApps, http://boinc.berkeley.edu/trac/wiki/VboxApps. accessed: 2017/11/6.
- [15] zeromq Distributed Messaging, http://zeromq.org/. accessed: 2017/11/7.

2017/10/23.

[16] Cyrille Rossant: *Very simple ray tracing engine in (almost) pure Python*, https://gist.github.com/rossant/6046463. accessed: